## **Instructivo para generar Pin de pago Efecty**

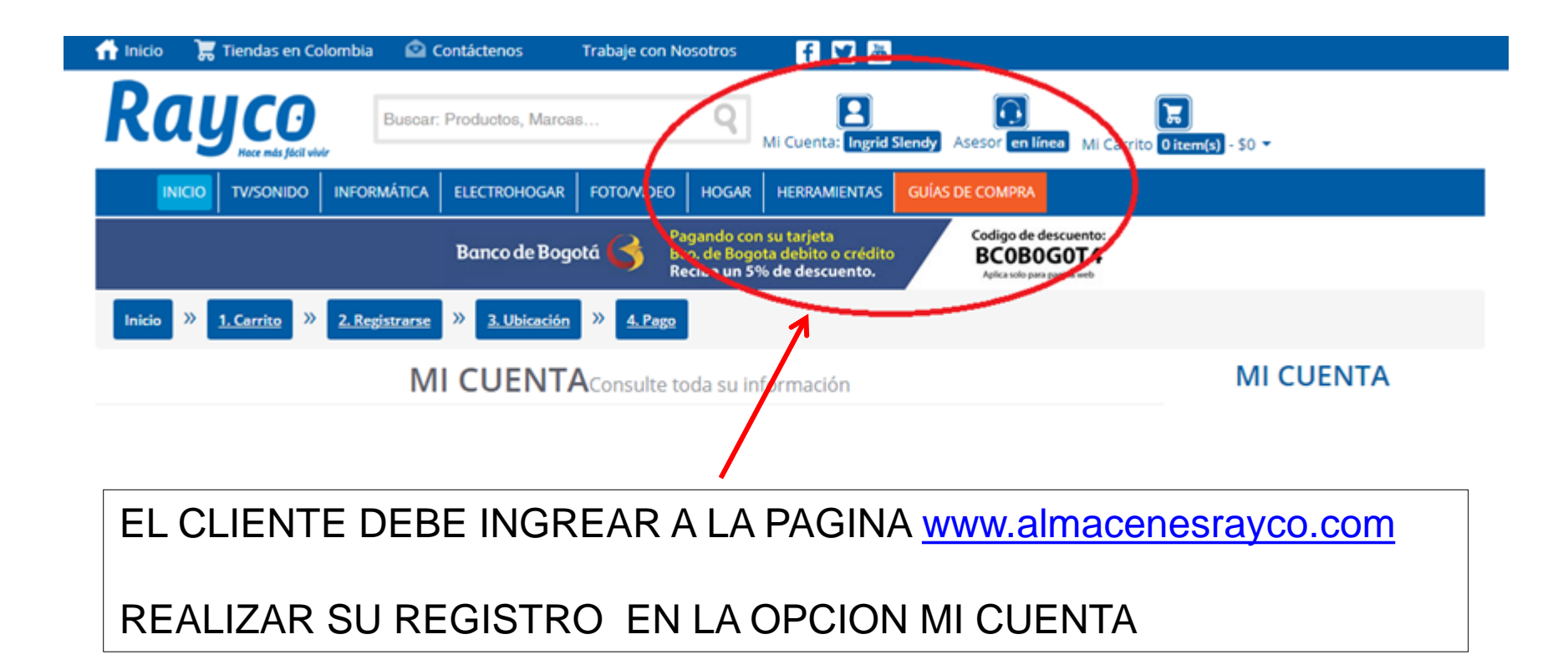

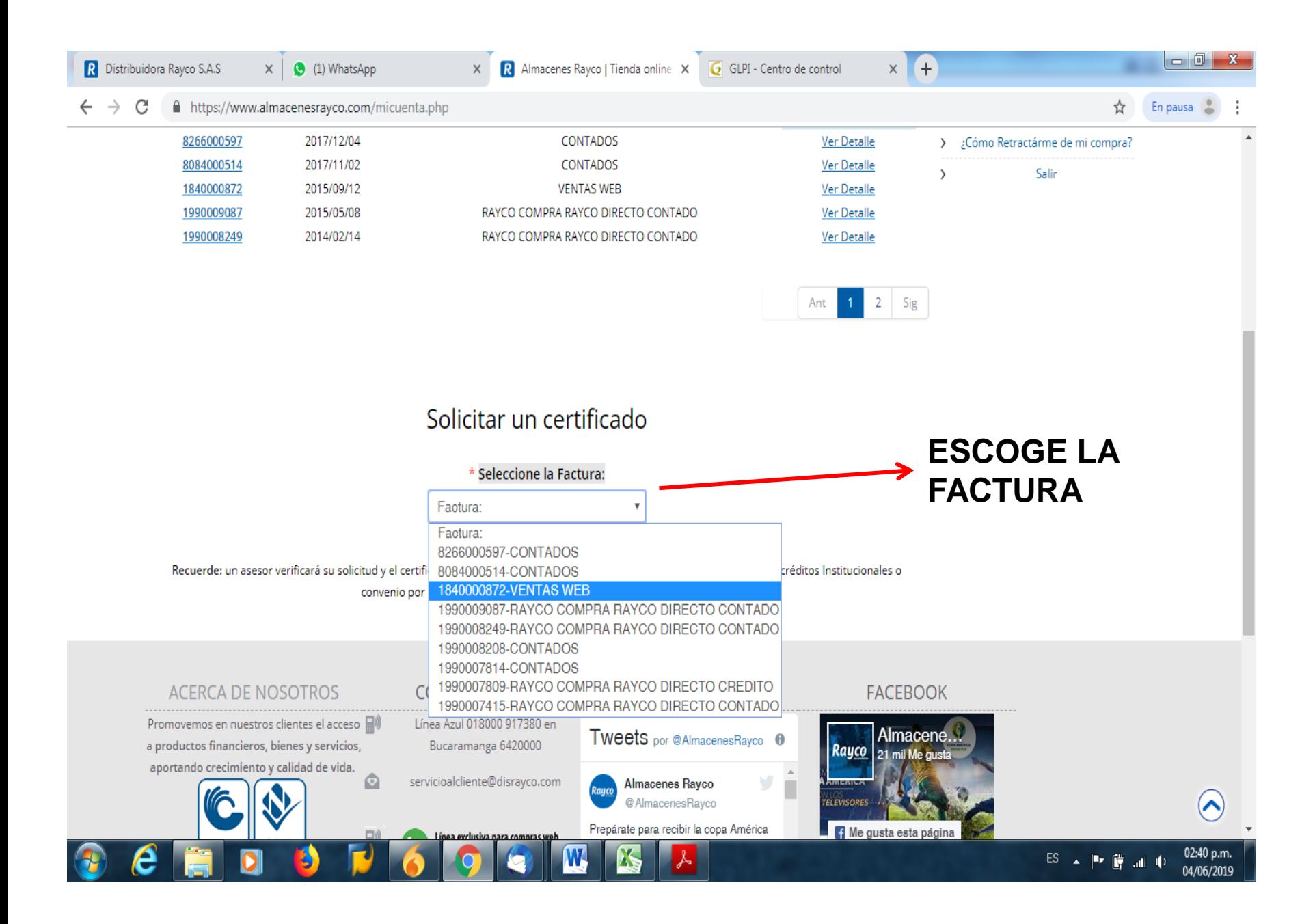

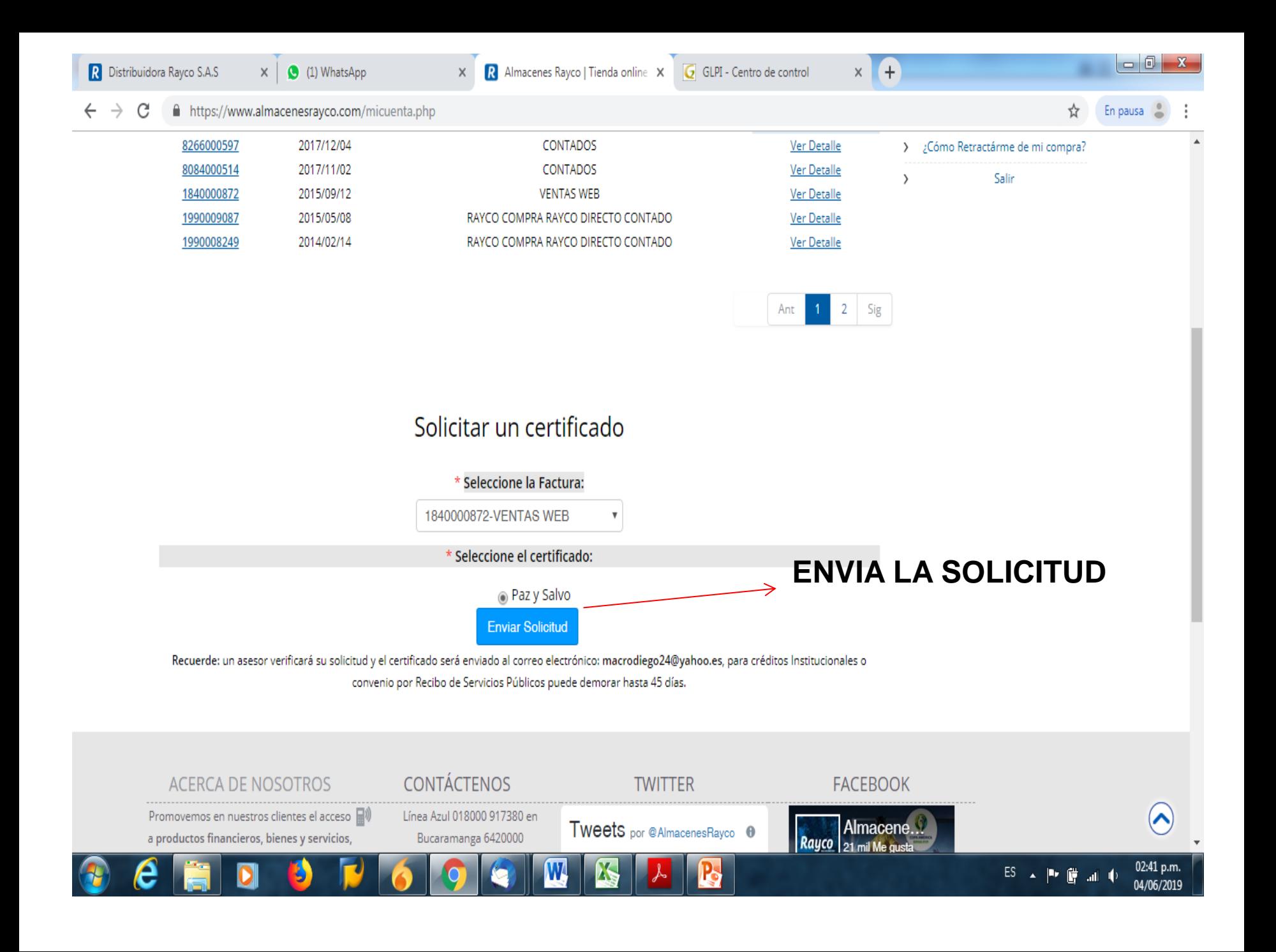

- $\triangleright$  FI SISTEMA GENERA EL PIN DE PAGO .
- $\triangleright$  FI CLIENTE PUEDE ACERCARSE A CUALQUIER EFECTY A NIVEL NACIONAL A REALIZAR EL PAGO.
- EL CERTIFICADO SERA ENVIADO AL CORREO ELECTRONICO QUE EL CLIENTE REGISTRE EN LA PAGINA.
- $\triangleright$  A PARTIR DEL DE 2 DE JUNIO ESTAS SOLICITUDES SERÁN RESUELTAS EN UN PLAZO DE 4 DÍAS HÁBILES DESPUÉS DE RECIBIDA LA SOLICITUD Y CONFIRMADO EL PAGO.

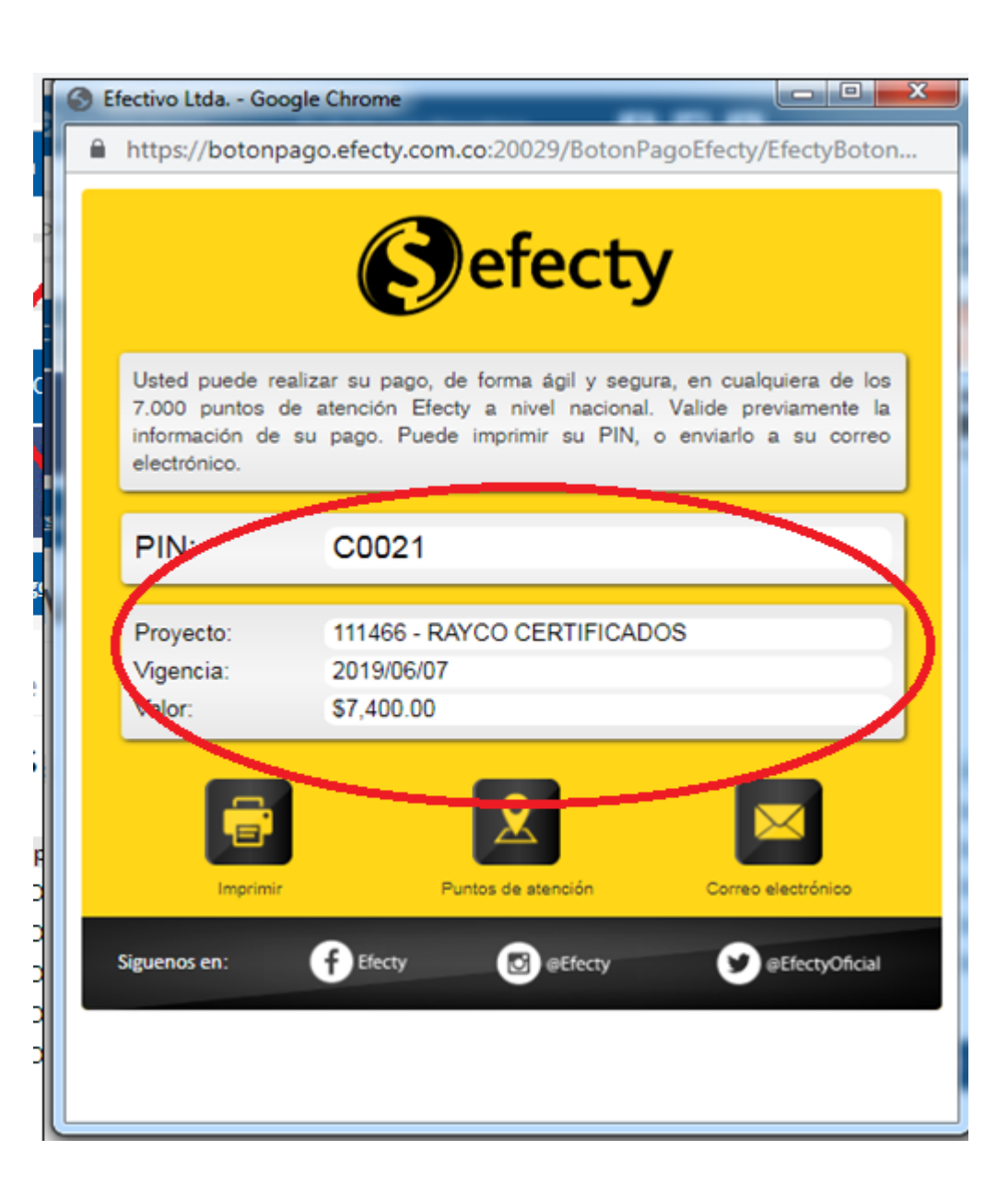